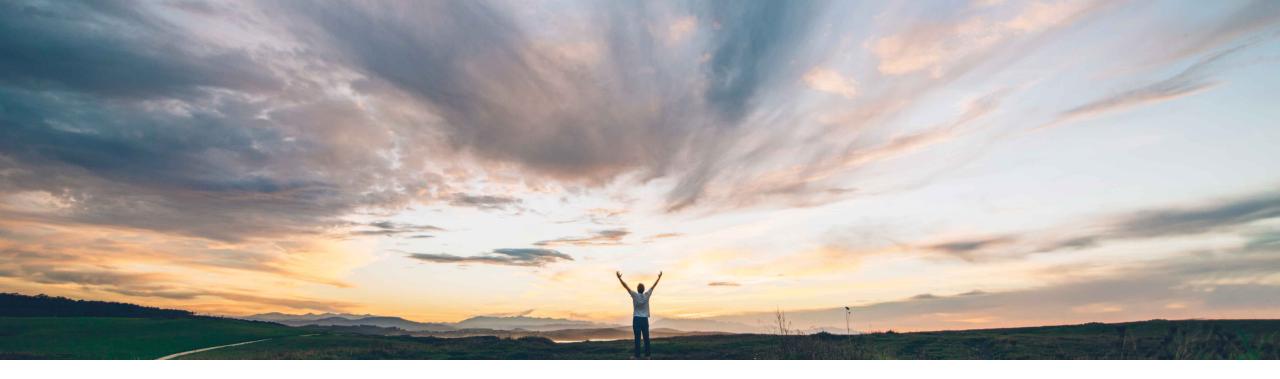

### SAP Ariba 📈

# Feature at a Glance Support for proof of service

Franck Dupas, SAP Ariba Target GA: February, 2020

CONFIDENTIAL

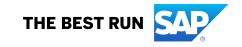

### **Customer challenge**

The proof of service (PoS) is a digital document that acts as a proof of completion of a service line in the service order. The ability to create a proof of service is important for organizations to create a digital record as the proof of a completed service. Ariba Network does not support currently the proof of service as a distinct business process document but only attachments to service sheets and invoices.

# Meet that challenge with SAP Ariba

This feature allows to maintain the roles and permissions for users related to proof of service in Ariba Network.

### **Experience key benefits**

Ease of implementation

**Geographic relevance** 

A digital record as the proof of a completed service, will allow organizations to increase efficiency and save time required to process paper copies of tickets used as proof of service, especially when a service order will be executed by multiple technicians and external contractors.

Low touch / simple

Global

The roles and permissions ensure compliance to policy and segregation of duty in the process.

#### Solution area

Ariba Network SAP Ariba Commerce Automation SAP Ariba Commerce Automation Membership

#### Implementation information

To have this feature enabled, please have your Designated Support Contact (DSC) submit a **Service Request (SR)**.

#### **Prerequisites and Restrictions**

The buyer and supplier organizations must have an active trading relationship.

### **Process flow with the proof of service**

Create

purchase

order

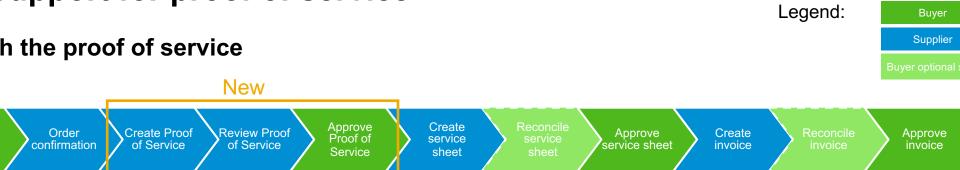

The proof of service is a digital document that acts as a proof of completion of a service line in the service order. The ability to create a proof of service is important for organizations to create a digital record as the proof of a completed service.

The proof of service includes details such as field contractor details, document reviewer details, service duration, location, materials, and other details of the service or material.

The proof of service is always created by a supplier user, either a supplier user assigning work to technicians, or by a contractor, who could be a technician internal to the supplier company or an external one, and who executes the services on site. The supplier supervisor links the proof of service to the service order, reviews the proof of service data and submits the proof of service to the buyer representative for approval.

To have this feature enabled, please have your Designated Support Contact (DSC) submit a Service Request (SR).

#### Links between proof of service, service order and service sheet

The proof of service is linked to a purchase order line item, either a service item or an outline with service child items. Materials can be included as consumable materials. The proof of service will be attached to the service sheet header of the service or outline items that the service sheet confirms. In case of service orders with a service hierarchy, the proof of service can be created for an outline item which has at least one service child item. This proof of service will then include all child material (consumable) and service items of the outline item but no child outline item.

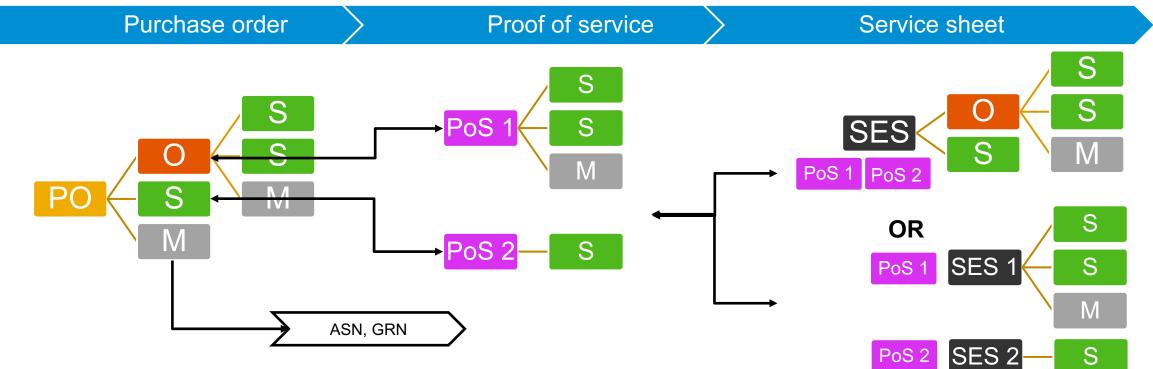

PO: purchase order. O: outline item. S: service item. M: material item. PoS: proof of service. SES: service sheet. ASN: advance ship notice. GRN: goods receipt note. © 2019 SAP SE or an SAP affiliate company. All rights reserved. | CONFIDENTIAL

#### Allowing users to work with proofs of service

Ariba Network now supports the configuration of roles and permissions for users related to proof of service (PoS) in Ariba Network.

Buyer and supplier administrators can create roles including proof of service permissions and assign these roles to users so that users working on PoS related tasks are allowed to create PoS reports or to create, review, or approve a PoS.

As a prerequisite, buyer and supplier must have at least one active trading relationship.

New permissions available to **buyer** administrators:

- Proof Of Service Approval Access
- Proof Of Service Report Access

New permissions available to supplier administrators:

- Proof Of Service Create Access
- Proof Of Service Create On Behalf Access
- Proof Of Service Review Access
- Proof Of Service Report Access

#### Permissions for users related to proof of service

To ensure that users perform only those roles that are assigned to them, Ariba Network provides five permissions related to proof of service (PoS). An administrator can assign these permissions to different roles and then assign these roles to the users. The following describes the five proof of service related permissions.

| Permission name                                | Description                                                                                                    | Supplier<br>users | Buyer<br>users |
|------------------------------------------------|----------------------------------------------------------------------------------------------------|-------------------|----------------|
| Proof Of Service<br>Create Access              | Supplier users having this permission can create a PoS. This is usually for contractors (use case 2 page 6).                                                                                                    |                   | No             |
| Proof Of Service<br>Create On Behalf<br>Access | Supplier users having this permission can create a PoS and assign to a contractor, or complete the PoS on behalf of the contractor and send for review. This permission is usually for a supervisor (use cases 1 page 5 and use case 3 page 7).                      | Yes               | No             |
| Proof Of Service<br>Review Access              | Once a supplier user or a contractor creates a PoS, a supplier supervisor with this permission can review the PoS and reject it or submit it for approval. These supplier users can view the details only for the PoS for which they are specified as the reviewers. |                   | No             |
| Proof Of Service<br>Approval Access            | Once a supplier user has submitted a PoS for approval to one of these users, these buyer users can check the details of the PoS and approve or reject the PoS.                                                                                                    | No                | Yes            |
| Proof Of Service<br>Report Access              | Users having this permission can create the report of all PoS documents based on specified criteria such as start date or status.                                                                                                    | Yes               | Yes            |

#### **Process variants for proof of service**

The five permissions for proof of service (PoS) allow for different process variants with 4 different personas: contractor, supervisor, approver and PoS assigner.

- A contractor (with Proof Of Service Create Access permission) creates a proof of service. PoS is reviewed by a supplier supervisor (with Proof Of Service Review Access permission) who rejects or accepts the PoS. The supervisor rejects the PoS or adds purchase order information and selects the approver, and submits the PoS. The buyer approver (with Proof Of Service Approval Access permission) accepts or rejects the PoS.
- A supervisor with additional Proof Of Service Create On Behalf Access permission creates a PoS with purchase order information and
  assigns it to a contractor. The contractor accepts the PoS and completes it with execution details or rejects it, in which case the supervisor
  will need to reassign it to another contractor. The supervisor reviews the PoS, selects the approver, and submits the PoS. The buyer
  approver accepts or rejects the PoS.
- A supplier PoS assigner (with Proof Of Service Create On Behalf Access permission), creates a PoS with purchase order information and assigns it to a contractor. The contractor accepts the PoS and completes it with execution details or rejects it, in which case the PoS assigner will need to reassign it to another contractor. A supervisor reviews the PoS, selects the approver, and submits the PoS. The buyer approver accepts or rejects the PoS.
- With both permissions *Proof Of Service Create On Behalf Access* and *Proof Of Service Review Access*, a supervisor can also create the PoS and assign it to a contractor.
- A supplier user with Proof Of Service Create On Behalf Access permission creates a PoS with purchase order information and details of the execution, the contractor is not involved in the processing of the PoS. The rest of the process is similar to other variants. The review will be done by the same supplier user if the user has Proof Of Service Review Access permission too, or by a supervisor otherwise.

### How to create roles with permissions for users related to proof of service

#### For buyer administrators

- Click the Administration tab on the dashboard. The Users page appears.
- 2. In the Manage Roles section, click Create Role.
- 3. Enter a distinctive name for the role.
- 4. Enter a description to record your intentions for this role. Descriptions can be useful if you want to review or revise the structure of your roles.
- Select one or more permissions for the new role. Since a PoSrelated role is being created, select among the following permissions: Proof Of Service Approval Access and Proof Of Service Report Access
- 6. Each role must have at least one permission.
- 7. Click Save.

For supplier administrators

- 1. Click the **Company Settings** dropdown on the dashboard.
- 2. Select Users under Account Settings.
- 3. In the Manage Roles section, click Create Role.
- 4. Enter a distinctive name for the role.
- 5. Enter a description to record your intentions for this role. Descriptions can be useful later, if you want to review or revise the structure of your roles.
- 6. Select one or more permissions for the new role.
- 7. Each role must have at least one permission. We recommend that you do not give other access permissions, except for Proof Of Service Report Access permission, to a user who already has Proof Of Service Create Access permission.
- 8. Click Save.

Roles with permissions for users related to proof of service: buyer administrator's screen

| Create        | Role                                         | Save Cancel                                                                                                    |
|---------------|----------------------------------------------|----------------------------------------------------------------------------------------------------|
| * Indicates a | a required field                             |                                                                                                    |
| New Ro        | ole Information                              |                                                                                                    |
|               | Name:* Proof of s                            | Service Approver                                                                                                    |
|               | Description:                                 |                                                                                                    |
| Permiss       | sions                                        |                                                                                                    |
| Each role mu  | ust have at least one permission.            |                                                                                                    |
|               |                                              |                                                                                                    |
|               | Permission                                   | Description                                                                                                    |
|               | Timestamp verification                       | Verify timestamp token on invoices                                                                                                    |
|               | Payment Activities                           | Manage your payment activities                                                                                                    |
|               | Premium Membership and Services              | Manage your premium service subscriptions                                                                                                    |
|               | Proof Of Service Approval Access             | Permission to approve field ticket                                                                                                    |
|               | Proof Of Service Report Access               |                                                                                                    |
|               | Supplier Enablement Configuration            | Configure supplier invitation letters, tasks, activities, and the Supplier Information Portal                                                                                                    |
|               | Supplier Enablement Task Management          | Allows you to manage and monitor tasks for supplier enablement and edit vendor details(Vendor Name, Preferred Language, Email, Contact Information, Address, Vendor<br>Comments, Enablement Status) |
|               | Supplier Enablement Program<br>Administrator | Using this single permission, configure SE Automation, upload vendors, start supplier enablement, manage SE tasks, and access the Vendor Data Export reports                                        |
|               | Time & Expense Sheet Management              | Review and update Time and Expense sheets                                                                                                    |

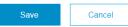

Roles with permissions for users related to proof of service: supplier administrator's screen

| Create                       | Role                                       |                                                                          | Save | Cancel   |  |  |  |  |  |  |
|------------------------------|--------------------------------------------|--------------------------------------------------------------------------|------|----------|--|--|--|--|--|--|
| * Indicates a required field |                                            |                                                                          |      |          |  |  |  |  |  |  |
| New Role Information         |                                            |                                                                          |      |          |  |  |  |  |  |  |
|                              | Name:* Proof of Service Supervisor         |                                                                          |      |          |  |  |  |  |  |  |
|                              | Description.                               |                                                                          |      |          |  |  |  |  |  |  |
| Permiss                      | sions                                      |                                                                          |      |          |  |  |  |  |  |  |
| Each role mu                 | ist have at least one permission.          |                                                                          |      |          |  |  |  |  |  |  |
| Page 1                       | ✓ »                                        |                                                                          |      |          |  |  |  |  |  |  |
|                              | Permission                                 | Description                                                              |      |          |  |  |  |  |  |  |
|                              | Outbox Access                              | View and search documents in Outbox and take actions based on your role  |      | <b>^</b> |  |  |  |  |  |  |
|                              | Services Access                            | Perform Services actions with limited access to transactions information |      |          |  |  |  |  |  |  |
|                              | Timestamp verification                     | Verify timestamp token on invoices                                       |      |          |  |  |  |  |  |  |
|                              | Payment Activities                         | Manage your payment activities                                           |      |          |  |  |  |  |  |  |
|                              | Premium Membership and Services Management | Manage your premium service subscriptions                                |      |          |  |  |  |  |  |  |
|                              | Proof Of Service Create Access             | Allows users to create a proof of service                                |      |          |  |  |  |  |  |  |
| $\checkmark$                 | Proof Of Service Create On Behalf Access   | Allows user to create a proof of service on behalf of another user       |      |          |  |  |  |  |  |  |
| $\checkmark$                 | Proof Of Service Report Access             |                                                                          |      |          |  |  |  |  |  |  |
| $\checkmark$                 | Proof Of Service Review Access             | Allows users to review and assign a PO to a proof of service             |      | *        |  |  |  |  |  |  |
|                              |                                            |                                                                          | Save | Cancel   |  |  |  |  |  |  |